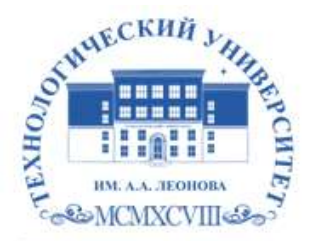

Федеральное государственное бюджетное образовательное учреждение высшего образования «ТЕХНОЛОГИЧЕСКИЙ УНИВЕРСИТЕТ ИМЕНИ ДВАЖДЫ ГЕРОЯ СОВЕТСКОГО СОЮЗА, ЛЕТЧИКА-КОСМОНАВТА А.А. ЛЕОНОВА»

Троицкий Александр Витальевич Александр Подписано цифровой подписью: Троицкий Витальевич

**«УТВЕРЖДАЮ» и.о. проректора А.В. Троицкий «\_\_\_»\_\_\_\_\_\_\_\_\_\_\_2023 г.**

## **ИНСТИТУТ ИНФОКОММУНИКАЦИОННЫХ СИСТЕМ И ТЕХНОЛОГИЙ**

## **КАФЕДРА ИНФОРМАЦИОННЫХ ТЕХНОЛОГИЙ И УПРАВЛЯЮЩИХ СИСТЕМ**

# **РАБОЧАЯ ПРОГРАММА**

## **ДИСЦИПЛИНЫ**

## **«ПЕРЕДАЧА И ОБРАБОТКА ВИДЕОИНФОРМАЦИИ»**

**Направление подготовки:** 09.03.02 Информационные системы и технологии

**Направленность (профиль):** высокопроизводительные вычислительные и

телекоммуникационные интеллектуальные системы и комплексы

**Уровень высшего образования**: бакалавриат

**Форма обучения**: очная, заочная

Королев 2023

Рабочая программа является составной частью основной профессиональной образовательной программы и проходит рецензирование со стороны работодателей в составе основной профессиональной образовательной программы. Рабочая программа актуализируется и корректируется ежегодно.

**Автор:** Мосалов О.П. Рабочая программа дисциплины: Передача и обработка видео информации: Технологический университет, 2023

**Рецензент:** д.т.н., проф. Артюшенко В.М.

Рабочая программа составлена в соответствии с требованиями федерального государственного образовательного стандарта высшего профессионального образования (ФГОС ВО) по направлению подготовки бакалавров 09.03.02 «Информационные системы и технологии» и Учебного плана, утвержденного Ученым советом Технологического университета.

Протокол № 9 от 11.04.2023 г

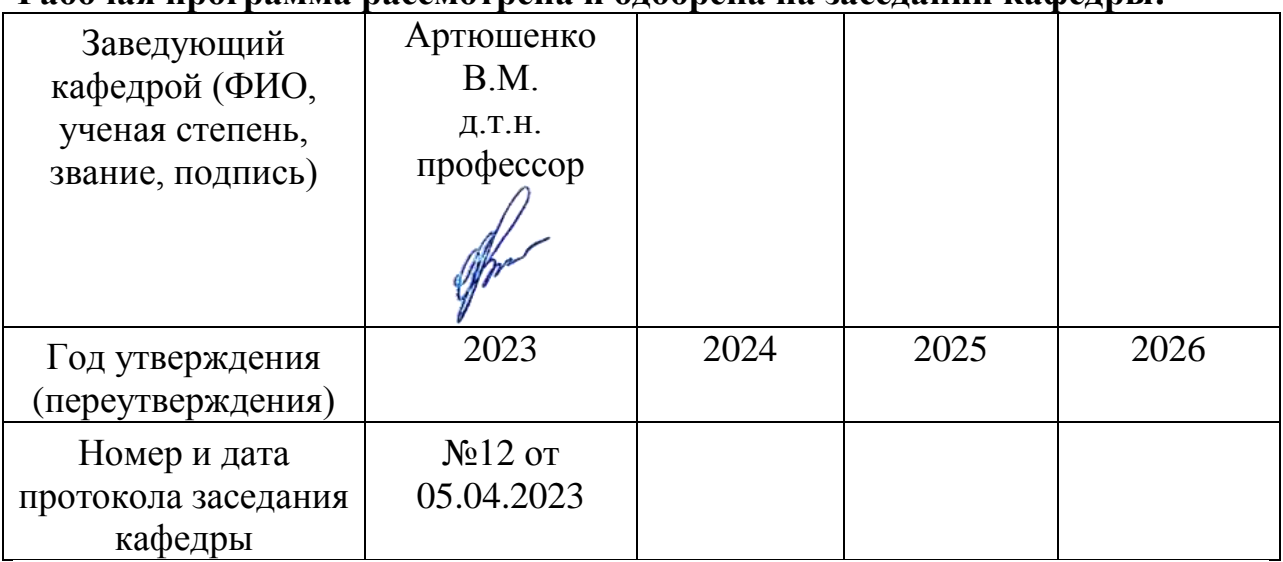

#### **Рабочая программа рассмотрена и одобрена на заседании кафедры:**

**Рабочая программа согласована:** 

Руководитель ОПОП *Effling* к.т.н., доц. Е.Г. Макарова

#### **Рабочая программа рекомендована на заседании УМС:**

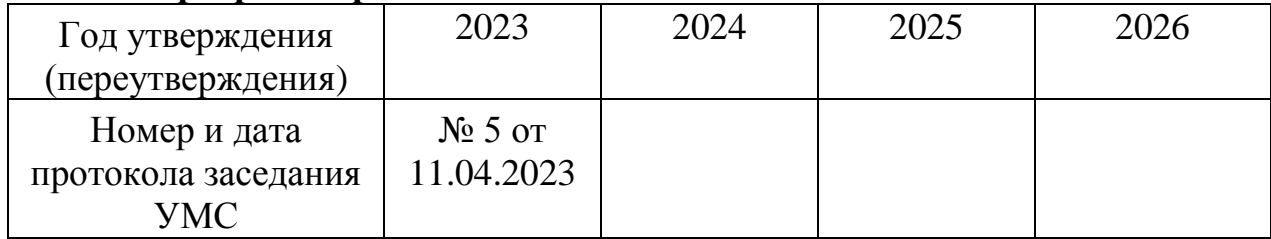

#### **1. Перечень планируемых результатов обучения по дисциплине, соотнесенных с планируемыми результатами освоения ОПОП**

**Целью изучения дисциплины «Передача и обработка видеоинформации» является** освоение методов получения, передачи, хранения и обработки видеоинформации в современных телекоммуникационных и информационных системах; развитие навыков обработки видеоинформации на персональном компьютере на высоком пользовательском уровне.

В процессе обучения студент приобретает и совершенствует следующие компетенции.

- способность выполнять интеграцию программных модулей и компонент (ПК-2);

- способность оценивать качество программного обеспечения, в том числе проведение тестирования и исследование результатов (ПК-3);

- способность выполнять работы по обеспечению функционирования баз данных и обеспечению их информационной безопасности (ПК-4);

- способность создания технической документации на продукцию в сфере информационных технологий, управления технической информацией (ПК-6);

- cпособность следить за выполнением проектов в области информационных технологий на основе планов проектов (ПК-12).

#### **Основными задачами дисциплины** являются:

- освоение студентами теоретических методов дисциплины, применяемых при создании электронных устройств, средств и систем обмена видеоинформацией;

- получение студентами умений и навыков решения практических задач получения, передачи, обработки и хранения мультимедиа информации.

#### **После завершения освоения данной дисциплины студент должен: Трудовые действия:**

- Проектирует программное обеспечение
- Владеет методами проведения тестирования программного обеспечения и статистическими методами оценки
- Имеет навыки обеспечения функционирования баз данных
- Ведет отчетность по статусу конфигурации ИС в соответствии с полученным планом
- Владеет методами оценки эффективности информационных систем и технологий

#### **Необходимые умения:**

- Разрабатывает технические спецификации на программные компоненты и их взаимодействие
- Выявляет приоритетные функции для покрытия тестирования.
- Умеет обеспечивать функционирование баз данных
- Проводит аудит конфигураций ИС в соответствии с полученным планом
- Умеет следить за выполнением проектов в области информационных технологий на основе планов проектов

#### **Необходимые знания:**

- Знает требования к программному обеспечению
- Знает методы оценки качества программного обеспечения
- Знает принципы построения баз данных информационных систем
- Идентифицирует конфигурацию информационной системы (ИС) в соответствии с полученным планом
- Знает этапы проектирования информационных систем и технологий

#### **Место дисциплины в структуре ОПОП ВО**

Дисциплина **«Передача и обработка видеоинформации»** относится к дисциплинам по выбору части Б1.В.ДВ, формируемой участниками образовательных отношений, основной профессиональной образовательной программы подготовки бакалавров по направлению подготовки 09.03.02 «Информационные системы и технологии».

Изучение данной дисциплины базируется на ранее изученных дисциплинах: «Вычислительные сети, системы и телекоммуникации» и компетенциях ОПК-2, ОПК-7 , ПК-7.

Знания и компетенции, полученные при освоении дисциплины, являются базовыми при выполнении выпускной квалификационной работы бакалавра.

## **2. Объем дисциплины и виды учебной работы**

Общая трудоемкость дисциплины составляет 8 зачетных единиц, 288 часов. Таблица 1

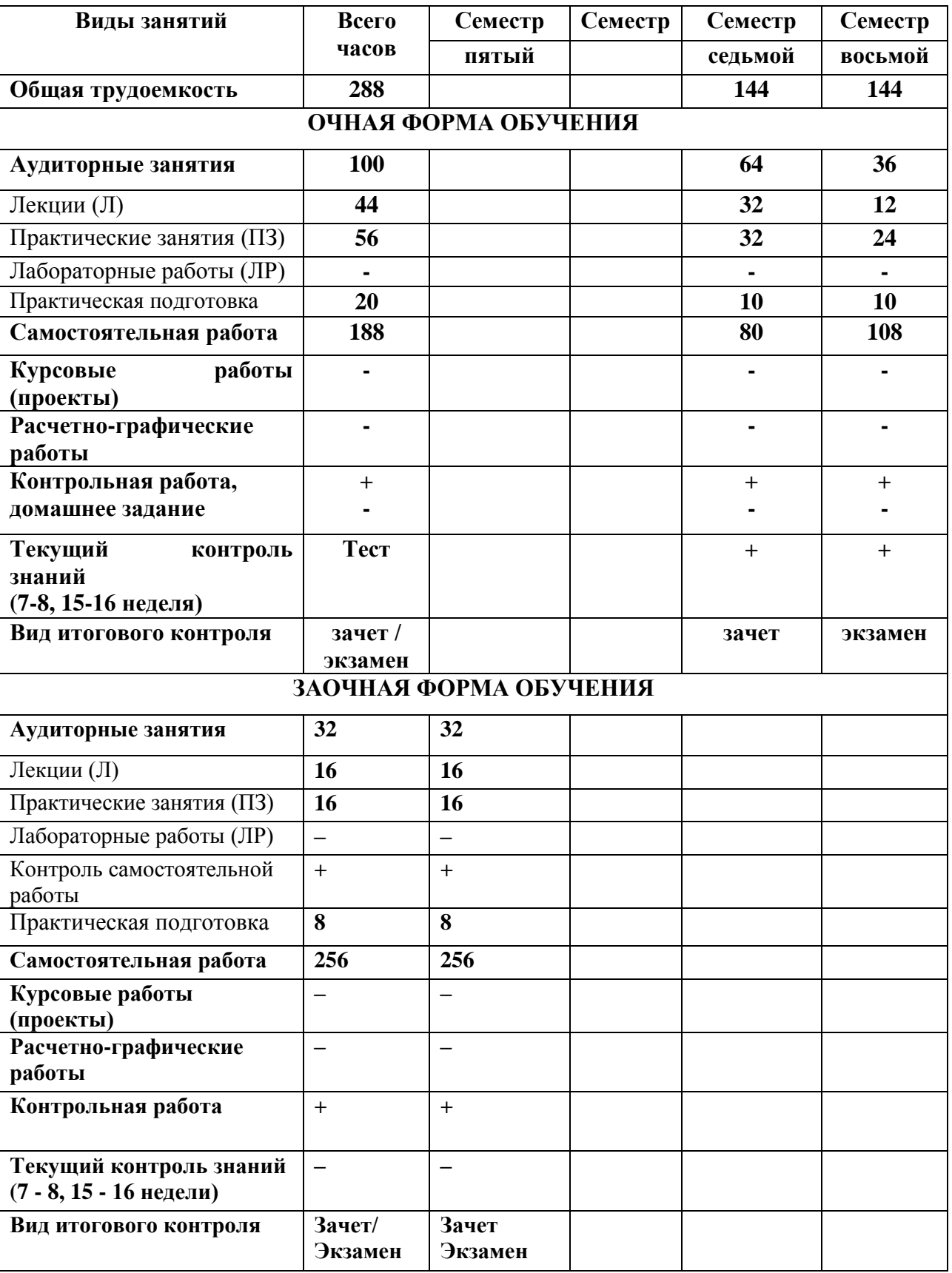

## **3. Содержание дисциплины**

#### **4.1. Темы дисциплины и виды занятий**

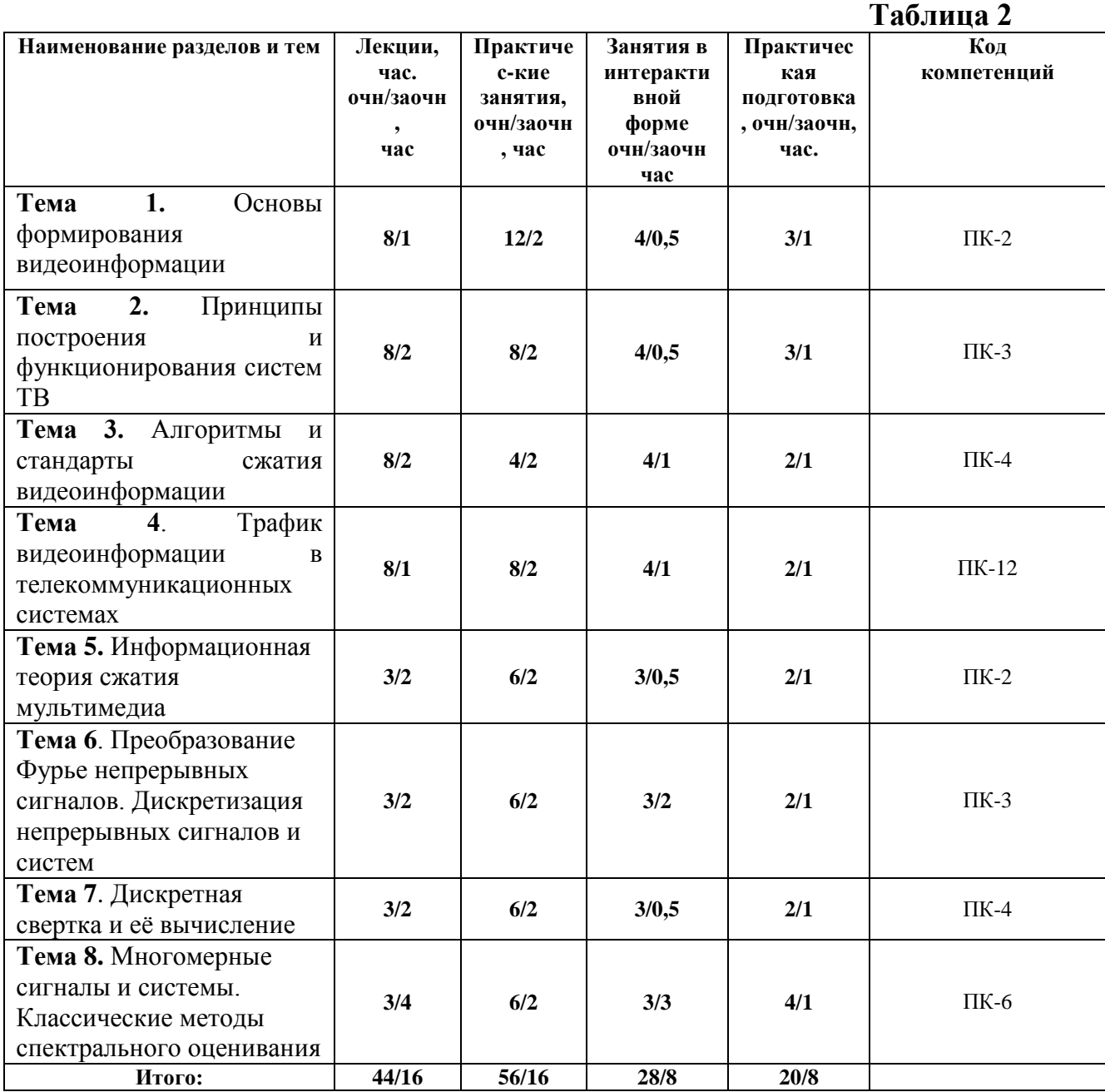

#### **4.2. Содержание тем дисциплины**

#### **Тема 1. Основы формирования видеоинформации**

1.1. Преобразование изображений в электрические сигналы.

- 1.2. Структура видеопотока. Канал синхронизации.
- 1.3. Передача цвета. Стандарты СЕКАМ, НТСЦ, ПАЛ.

1.4. Особенности построения преобразователей видеосигналыизображение.

## **Тема 2. Принципы построения и функционирования систем ТВ**

2.1. Телевизионные сигналы и их характеристики.

2.2. Квадратурная амплитудная модуляция (КАМ).

2.3. Основы записи видеосигналов на магнитные носители и компактдиски-CD.

2.4. Основы построения каналов цифрового видеообмена.

#### **Тема 3. Алгоритмы и стандарты сжатия видеоинформации**

3.1. Сжатие статических видеоизображений.

3.2. Стандарт JPEG. Сжатие динамических видеоизображений.

3.3. Стандарты MPEG -2, -4, -7.

3.4. Стандарты цифрового ТВ - DVB-S, DVB-C.

#### **Тема 4. Трафик видеоинформации в телекоммуникационных системах**

4.1. Спутниковое и кабельное ТВ.

4.2. Основы построения и функционирования.

4.3. Видеообмен в Internet. Основы Skype обмена.

4.4. Помехозащита блоков и модулей видеообмена.

#### **Тема 5. Информационная теория сжатия мультимедиа**.

5.1. Понятие «мультимедиа». История развития мультимедиа.

5.2. Средства мультимедиа технологии. Области применения.

5.3. Понятие цифровой обработки.

5.4.Эффективность цифровой обработки сигналов в мультимедийных информационных системах

## **Тема 6. Преобразование Фурье непрерывных сигналов. Дискретизация непрерывных сигналов и систем**.

6.1. Определение преобразование Фурье.

6.2. Определение непрерывных сигналов. Области применения преобразование Фурье.

6.3. Определения непрерывных систем. Дискретно-непрерывные системы, оптимизация, аппроксимация, алгоритмы улучшения. Автоматические системы управления.

6.4. Аналого-цифровые преобразователи. Определение непрерывных сигналов. Теорема Котельникова.

#### **Тема 7***.* **Дискретная свертка и её вычисление**

7.1. Понятие Дискретной свертки. Уравнение дискретной свертки. Области применения дискретной свертки

7.2. Понятие многоскоростные системы. Преобразование частоты дискретизации.

7.3*.* Эффекты квантования при цифровой обработке.

7.4.Фильтр Баттерворта. Фильтр Чебышева Статистическая модель.

## **Тема 8***.* **Многомерные сигналы и системы**. **Классические методы спектрального оценивания**

8.1. Двумерные и многомерные сигналы. Двумерные системы. Частотные характеристики сигналов и систем.

- 8.2. Понятие спектрального анализа.
- 8.3.Прямое и обратное преобразование Фурье.
- 8.4. Классические методы спектрального оценивания

## **4. Перечень учебно-методического обеспечения для самостоятельной работы по дисциплине**

1. Методические указания для обучающихся по освоению дисциплины.

#### **5. Фонд оценочных средств для проведения промежуточной аттестации обучающихся по дисциплине**

Структура фонда оценочных средств для проведения промежуточной аттестации обучающихся по дисциплине приведена в Приложении 1.

## **6. Перечень основной и дополнительной учебной литературы, необходимой для освоения дисциплины**

#### **Основная литература:**

1. Катунин, Г.П. Основы инфокоммуникационных технологий: учебное пособие: [12+] / Г.П. Катунин. – Москва; Берлин: Директ-Медиа, 2020. – 734 с.: ил., схем., табл. – Режим доступа: по подписке. – URL: <http://biblioclub.ru/index.php?page=book&id=597412> (дата обращения: 06.10.2020). – Библиогр. в кн. – ISBN 978-5-4499-1504-7. – DOI 10.23681/597412. – Текст: электронный.

2. Информационные технологии и системы: Учебное пособие / Е.Л. Федотова. - М.: ИД ФОРУМ: НИЦ Инфра-М, 2013. - 352 с.: ил.; 60x90 1/16. - (Высшее образование). (переплет) ISBN 978-5-8199-0376-6, 500 экз. <http://znanium.com/catalog.php?bookinfo=374014>

#### **Дополнительная литература:**

1. Дворкович, В.П. Цифровые видеоинформационные системы (теория и практика) / В.П. Дворкович, А.В. Дворкович. - М.: Техносфера, 2012. - 1008 с. - (Мир цифровой обработки). - ISBN 978-5-94836-336-3

<http://biblioclub.ru/index.php?page=book&id=233462>

2. Майстренко, Н.В. Мультимедийные технологии в информационных системах: учебное пособие / Н.В. Майстренко, А.В. Майстренко; Тамбовский государственный технический университет. – Тамбов: Тамбовский

государственный технический университет (ТГТУ), 2015. – 82 с.: ил., схем. – Режим доступа: по подписке. – URL: <http://biblioclub.ru/index.php?page=book&id=444959> (дата обращения: 06.10.2020). – Библиогр. в кн. – ISBN 978-5-8265-1478-8. – Текст: электронный.

#### **Рекомендуемая литература:**

1. Пушкарёва, Т.П. Основы компьютерной обработки информации: учебное пособие / Т.П. Пушкарёва; Сибирский федеральный университет. – Красноярск: Сибирский федеральный университет (СФУ), 2016. – 180 с.: ил. – Режим доступа: по подписке. – URL: <http://biblioclub.ru/index.php?page=book&id=497475> (дата обращения: 06.10.2020). – Библиогр. в кн. – ISBN 978-5-7638-3492-5. – Текст: электронный.

## **8. Перечень ресурсов информационно-телекоммуникационной сети «Интернет», необходимых для освоения дисциплины**

- 1. <http://www.rusedu.info/> Сайт «Информационные технологии в образовании»
- 2. <http://nit.miem.edu.ru/> Сайт «Международная студенческая школа-семинар «Новые информационные технологии»».

#### **9. Методические указания для обучающихся по освоению дисциплины**

Методические указания для обучающихся по освоению дисциплины (модуля) приведены в Приложении 2.

#### **10. Перечень информационных технологий, используемых при осуществлении образовательного процесса по дисциплине**

**Перечень программного обеспечения:** OnlyOffice (для создания отчетов), VisSim, Solid Works.

**Информационные справочные системы:** не предусмотрено курсом данной дисциплины.

**Ресурсы информационно-образовательной среды** Технологического университета**:**

Рабочая программа и методическое обеспечение по дисциплине «Передача и обработка видеоинформации».

## **11. Описание материально-технической базы, необходимой для осуществления образовательного процесса по дисциплине**

#### **Лекционные занятия**:

- аудитория, оснащенная презентационной техникой (проектор, экран).

#### **Практические занятия:**

- учебный класс, оснащенный вычислительной техникой (ПК);

- рабочее место преподавателя, оснащенное компьютером с доступом в Интернет;

- рабочие места студентов, оснащенные компьютерами с доступом в Интернет.

#### **Приложение 1 Фонд оценочных средств для проведения промежуточной аттестации обучающихся по дисциплине**

## **ИНСТИТУТ ИНФОКОММУНИКАЦИОННЫХ СИСТЕМ И ТЕХНОЛОГИЙ**

## **КАФЕДРА ИНФОРМАЦИОННЫХ ТЕХНОЛОГИЙ И УПРАВЛЯЮЩИХ СИСТЕМ**

## **ФОНД ОЦЕНОЧНЫХ СРЕДСТВ ДЛЯ ПРОВЕДЕНИЯ ПРОМЕЖУТОЧНОЙ АТТЕСТАЦИИ ОБУЧАЮЩИХСЯ ПО ДИСЦИПЛИНЕ «ПЕРЕДАЧА И ОБРАБОТКА ВИДЕОИНФОРМАЦИИ»**

**Направление подготовки:** 09.03.02 Информационные системы и технологии **Направленность (профиль):** высокопроизводительные вычислительные и телекоммуникационные интеллектуальные системы и комплексы **Уровень высшего образования**: бакалавриат **Форма обучения**: очная, заочная

Королев 2023

## **1. Перечень компетенций с указанием этапов их формирования в процессе освоения образовательной программы**

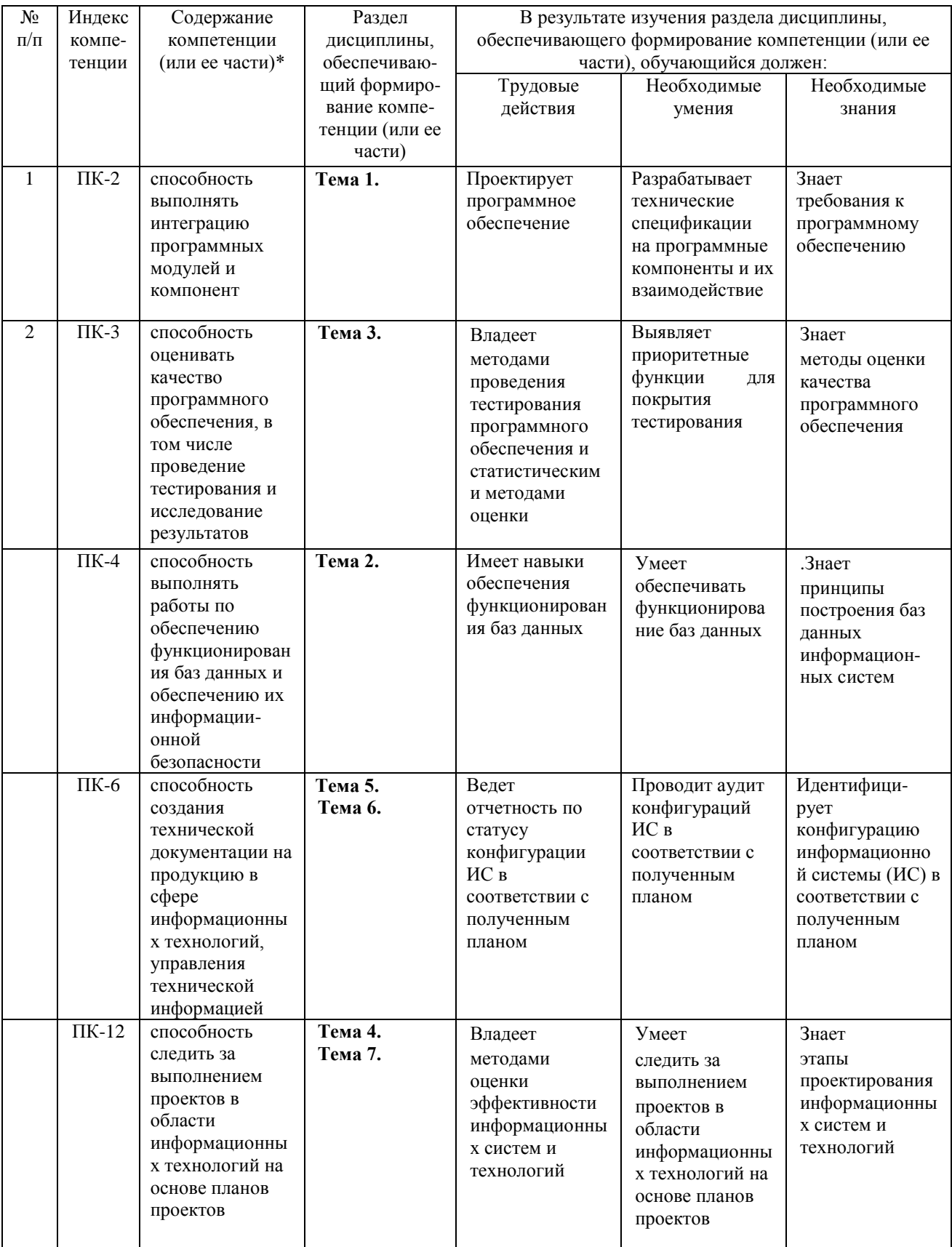

## **2. Описание показателей и критериев оценивания компетенций на различных этапах их формирования, описание шкал оценивания**

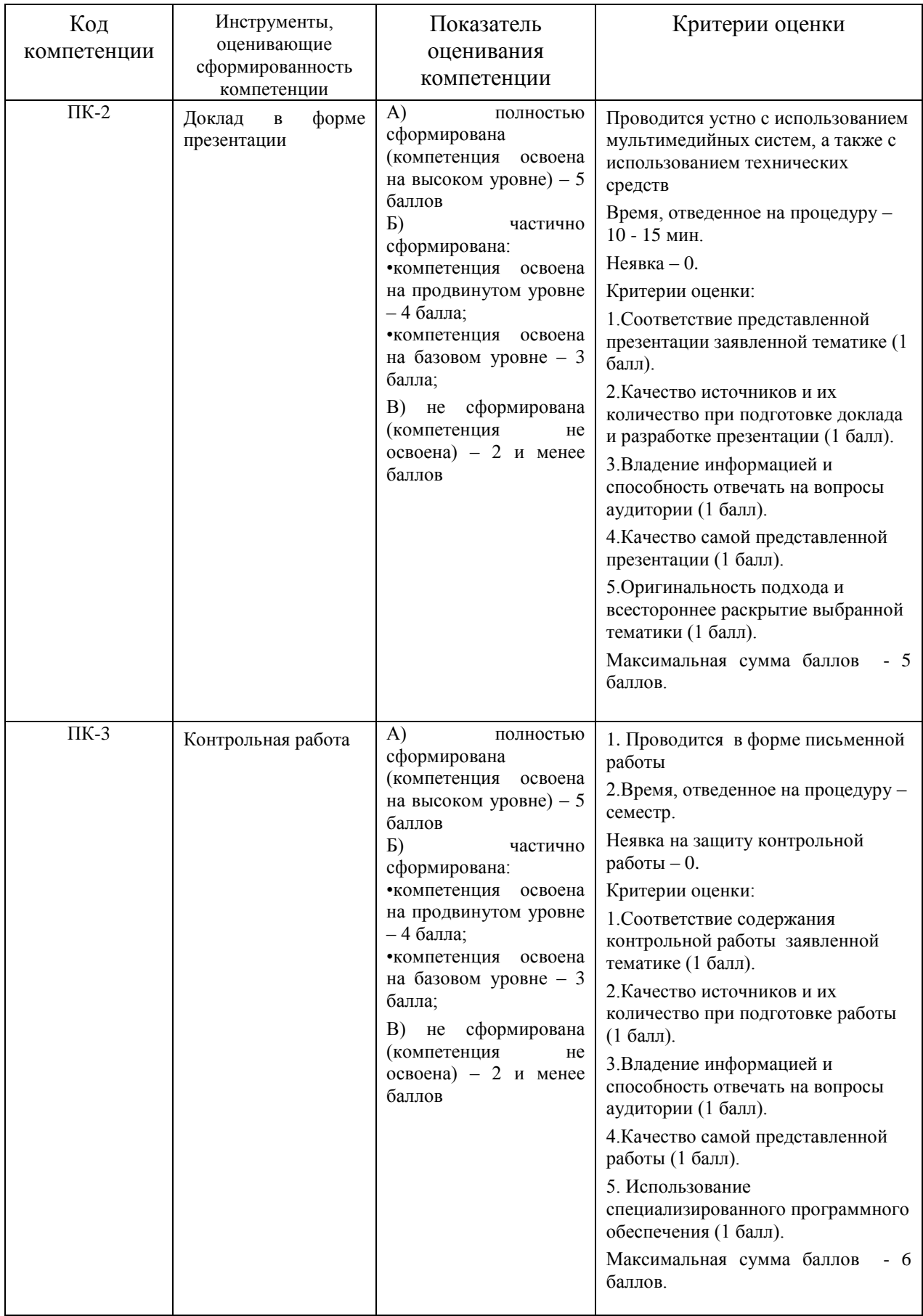

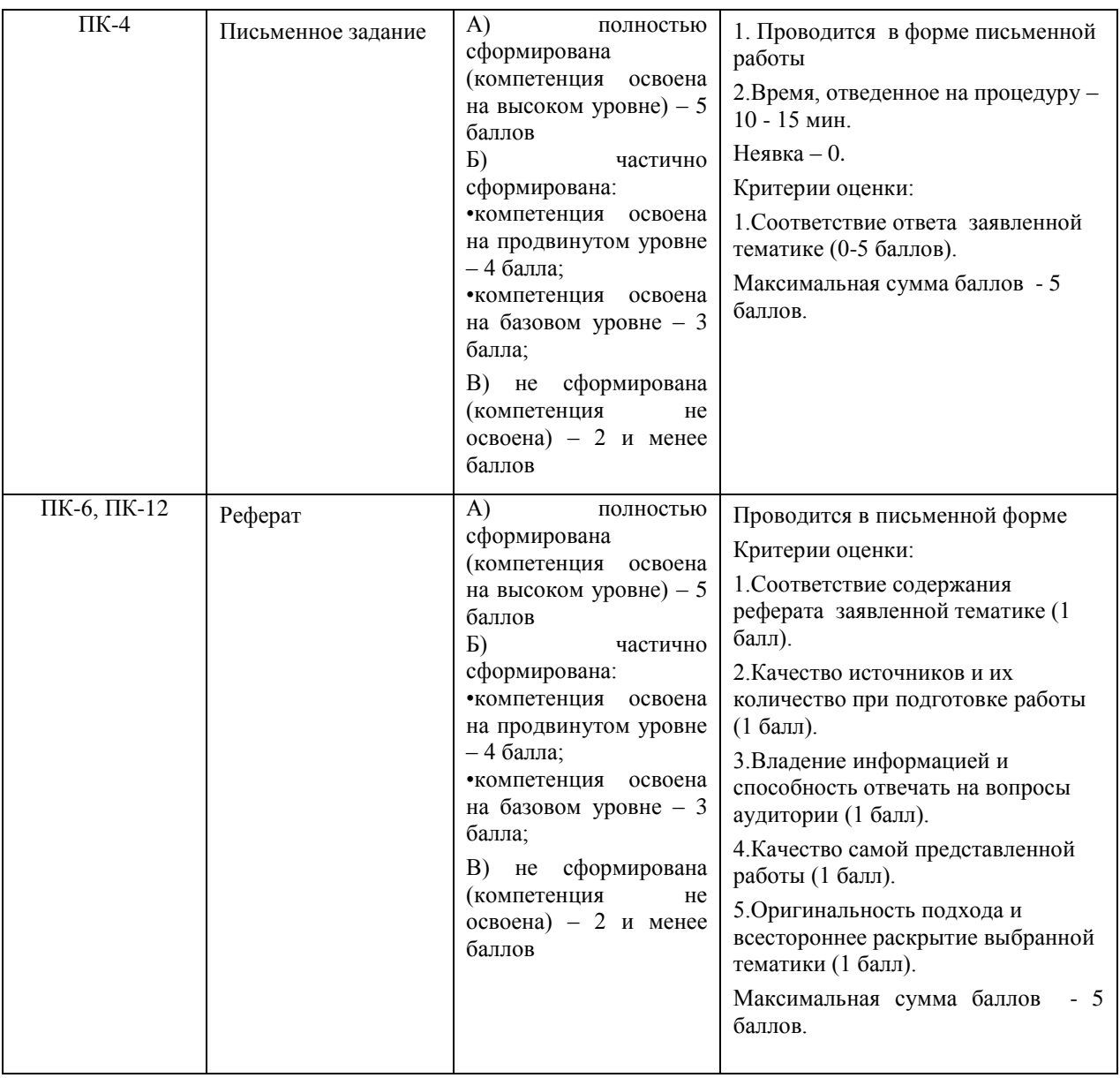

## **3. Типовые контрольные задания или иные материалы, необходимые для оценки знаний, умений, навыков и (или) опыта деятельности, характеризующих этапы формирования компетенций в процессе освоения образовательной программы**

#### **Тематика докладов в презентационной форме:**

- 1. Особенности передачи аналоговой и цифровой видеоинформацию
- 2. Определение требуемой полосы частот и помехоустойчивости передачи.
- 3. Частотные характеристики телевизионных сигналов. Виды модуляции.
- 4. Принципы формирования цифровых видеосигналов
- 5. Особенности зрительной системы человека
- 6. Формирование требований к интерфейсу «дисплей-пользователь»
- 7. Система спутникового телевидения
- 8. Характеристики видеоинформации
- 9. Сравнение методов сжатия p- и b- кадров в стандартах MPEG-2 и MPEG -4. Сопоставление результатов экспериментальных данных и полученных

решений.

- 10.Формирование новых конкурентоспособных идей в области обработки видеоизображений и реализация их в проектах.
- 11.Квадратурная модуляция при основании кода 2.
- 12.Расчет параметров канала связи. Возможность обмена скорости передачи на качество приема.
- 13.Стандарт сжатия JPEG. Основные операции.
- 14.Стандарт сжатия MPEG-2. Основные операции. Форматы MPEG-2.
- 15.Стандарт сжатия MPEG-4. Основные операции. Сравнение алгоритмов получения b- и p- кадров со стандартом MPEG-2
- 16.Перспективы развития стандартов сжатия видеоинформации. Стандарт MPEG-7.
- 17.Стандарты сжатия сигналов статических изображений.
- 18.Дискретно-косинусное преобразование ДКП
- 19.Алгоритмы сжатия сигналов динамических изображений. Внутрикадровая и межкадровая корреляция изображений.
- 20.Квадратурная амплитудная модуляция КАМ Многократное квадратурное мультиплексирование. Сигналы КАМ-4,-16,-64.
- 21.Стандарты DVB-T, DVB-C, DVB-S.
- 22.Формы обмена видеоинформацией в сети интернет.
- 23.Основы магнитной и оптической записи видеоинформации.
- 24.Пропускная способность канала по Шеннону. Связь между качеством изображения и отношением сигнал/шум.

## **Тематика рефератов:**

- 1. Методы сжатия видеоинформации с допустимой потерей качества
- 2. Трехкомпонентная теория цветоразличения
- 3. Особенности передачи цвета в системах НТСЦ, ПАЛ, СЕКАМ
- 4. Современные плоскопараллельные дисплеи
- 5. Программное обеспечение обработки видеоизображений
- 6. Понятие частоты, амплитуды, фазы, длинны волны в пространстве.
- 7. Спектральное представление модулированных сигналов.
- 8. Энергетический спектр сигнала и помехи.
- 9. Основы корреляционного анализа.
- 10. Принципы работы АЦП.
- 11. Принципы работы ЦАП.
- 12. Структура цифрового видеосигнала ТВ.
- 13. Сжатие статических и динамических видеоизображений.
- 14. Детектирование сигналов с АМ и ЧМ.

15. Алфавит сообщений. Энтропия источника. Оценка избыточности сообщений.

16. Пропускная способность канала по Шеннону.

17. Статистическое сжатие цифровой видеоинформации. Дифференциальная ИКМ

- 18. Амплитудная модуляция
- 19. Частотная модуляция
- 20. Оптимальная фильтрация.
- 21. Квадратурная модуляция
- 22. Пропускная способность и помехоустойчивость цифрового обмена.

23. Получение электронного изображения, растровое считывание, синхронизация по строкам или кадрам, получение последовательного двоичного кода для передачи или хранения.

24. Методы получения, передачи, хранения и обработки видеоинформации в современных телекоммуникационных и информационных системах.

25. Технология комплексирования видео и аудио информации

#### **Примерная тематика письменного задания (контрольной работы):**

1. Расчет спектра телевизионного сигнала

2. Квадратурная - амплитудная модуляция. Формирование созвездий КАМ-4, -16, -64

- 3. Расчет параметров видеосигналов.
- 4. Вычисление коэффициентов ряда Фурье для периодических сигналов
- 5. Теорема Котельникова.
- 6. Преобразование Лапласа.
- 7. Преобразование Фурье.
- 8. Сжатие аудио сопровождения в стандартах MPEG-2,-4.
- 9. Протоколы видео обмена в глобальных сетях интернет, ISDN.
- 10. Форматы упаковки видеоинформации в модули и пакеты сетей PDN, SDN, ATM.
- 11. Кодеки MPEG-2,-4.
- 12. Модемы сетей интернет, спутникового и кабельного ТВ.
- 13. Основы помехоустойчивого кодирования пакетов и модулей обмена.
- 14. Фотоэффект. Фотомишени. Электронное считывание.
- 15. Синхронизация передачи и приема.

Полный телевизионный сигнал

16. Передача цвета видеоизображения. Трехкомпонентная теория цвета.

17. Частотный спектр видеосигнала. Комплексирование сигналов яркости и цвета.

- 18. Первый и второй фотоэффекты
- 19. Формирование электронного рельефа видеоизображения.
- 20. Спектр аналогового телевизионного сигнала.
- 21. Требуемая скорость передачи цифрового видеосигнала.
- 22. Формирование системы синхронизации передачи видиосигналов
- 23. Трафик видеоинформации в телекоммуникационных системах
- 24. Построение диаграммы частотной модуляции.

25. Построение диаграммы фазовой модуляции.

#### **4. Методические материалы, определяющие процедуры оценивания знаний, умений, навыков и (или) опыта деятельности, характеризующих этапы формирования компетенций**

Формой контроля знаний по дисциплине «Передача и обработка видеоинформации» являются две текущие аттестации в виде тестов каждый семестр, промежуточные аттестации в виде зачета в 7-ом семестре и экзамена в 8-ом семестре для очной формы обучения; промежуточные аттестации в виде зачета в 7-ом семестре и экзамена в 8-ом семестре для заочной формы обучения.

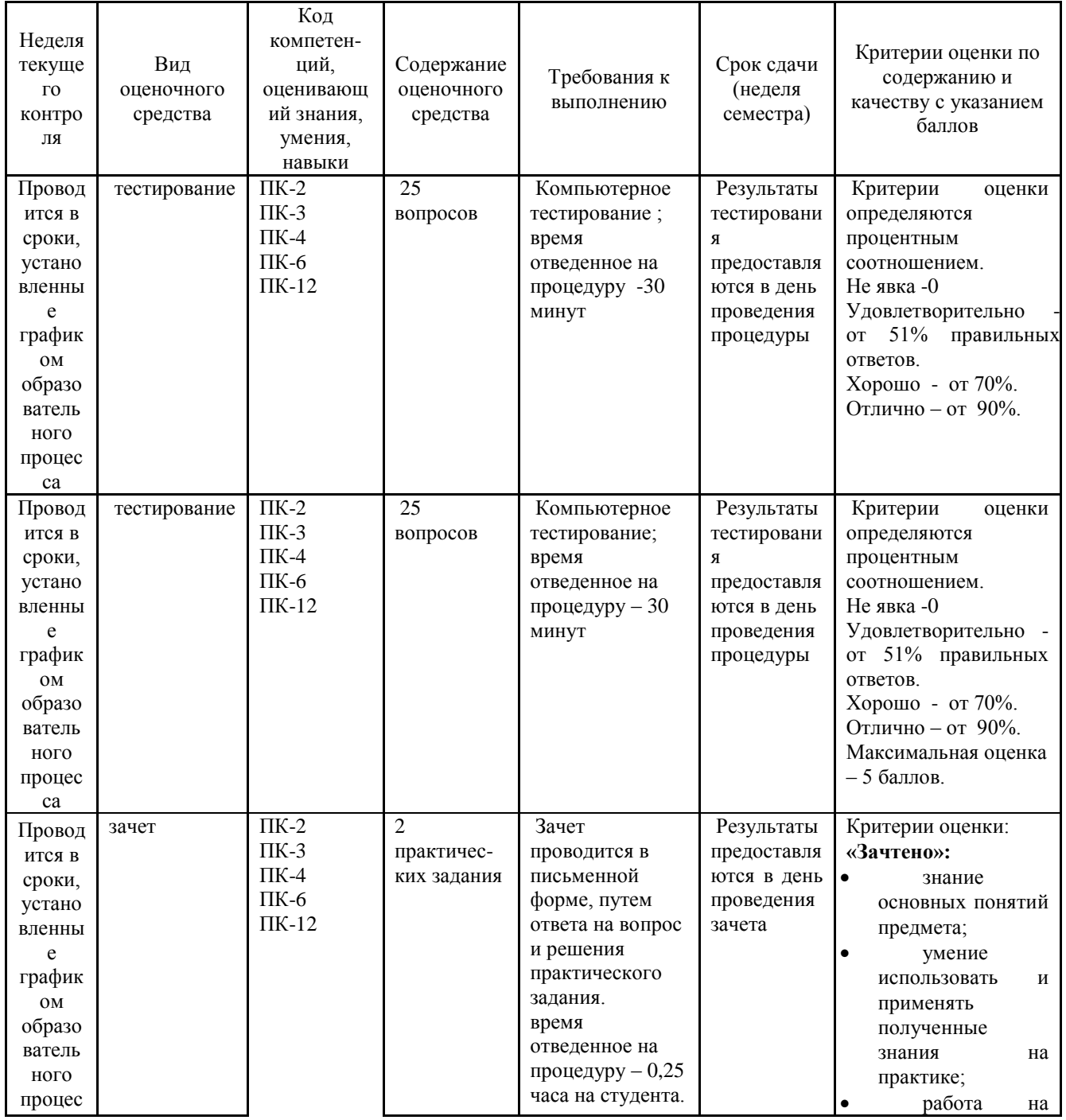

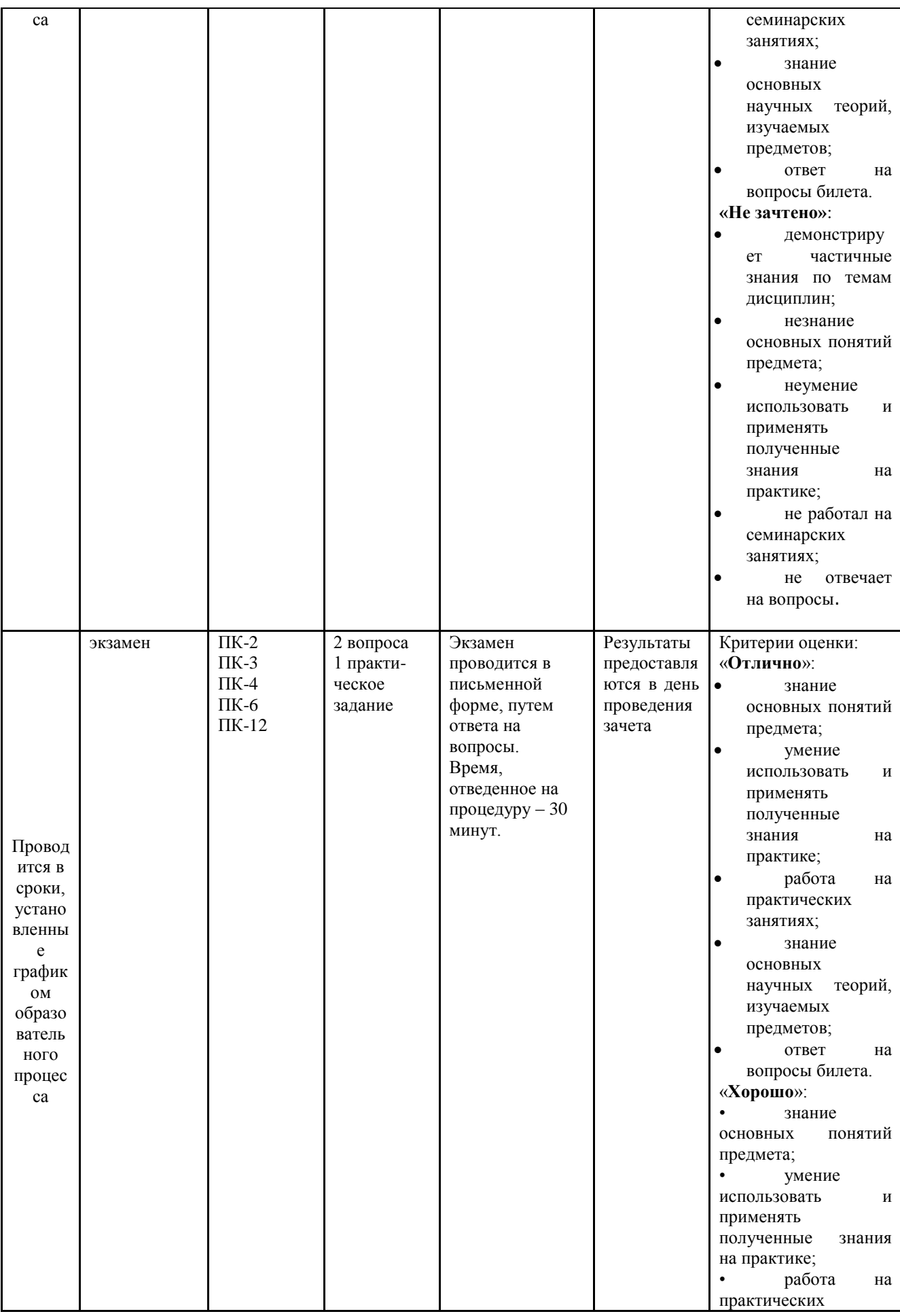

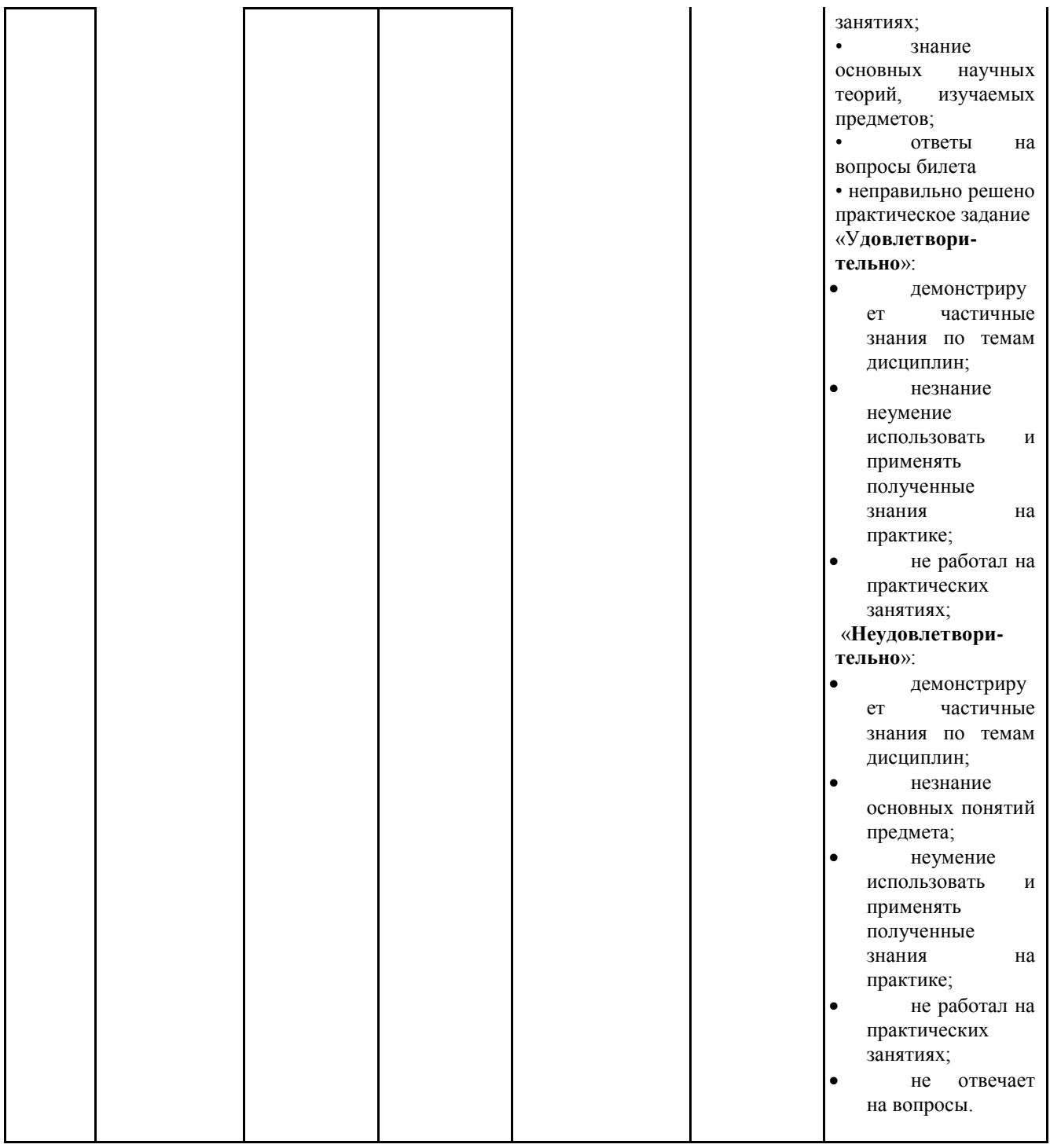

Итоговое начисление баллов по дисциплине осуществляется в соответствии с разработанной и внедренной балльно-рейтинговой системой контроля и оценивания уровня знаний и внеучебной созидательной активности обучающихся.

#### **4.1. Типовые вопросы, выносимые на тестирование**

Вопросы, выносимые на тестирование

Тесты используются в режиме промежуточного контроля. По форме заданий выбраны закрытые тесты (с выборочным ответом). Каждому вопросу соответствует один вариант ответа.

1. На конденсатор, емкость, которого измеряется по закону  $C(t)=C_0(1+msinΩt)$ , воздействует напряжение U(t)=U<sub>1</sub>sinω<sub>1</sub>t. Определить спектральный сотав тока, отбираемого от источника напряжения.

A).  $\omega_1$ ;  $\mathbf{E}$ ). ω<sub>1</sub>, ω<sub>1</sub>-Ω, ω<sub>1</sub>+Ω B).  $ω_1$ ,  $ω_1$ -2Ω,  $ω_1$ +2Ω Г). Другой вариант.

2. На диод с нелинейной вольт-амперной характеристикой (ВАХ) воздействует гармоническое колебание  $U(t)=U_1\sin\omega_1t$ . В пределах  $(U_1(t))\lt U_0$ характеристику (ВАХ) аппроксимирует выражением:

$$
\mathbf{i} = i(U_0) + a_1 U_1(t) + a_2 U_1^2(t).
$$

Определить постоянную составляющую тока i(t) и наивысшую частоту спектра.

A). i(U<sub>0</sub>), 
$$
\omega_1
$$
;  
\nB). i(U<sub>0</sub>)+ $\frac{a_2 U_1^2}{2}$ , 3 $\omega_1$ ;  
\nB).  $\frac{a_2 U_1^2}{2}$ , 2 $\omega_1$ ;  
\n $\Gamma$ ). i(U<sub>0</sub>)+ $\frac{a_2 U_1^2}{2}$ , 2 $\omega_1$ ;

3. Собственный шум приемника имеет мощность  $\rm P_{\textit{m}}\rm {=}\,10^{\text{-}4}$  вт, равномерно распределенную в полосе частот  $\Delta f_1 = 1$ м $\Gamma$ ц. Какой должна быть мощность сигнала на выходе приемника, чтобы при полосе пропускания  $\Delta f_2 = 10 \text{kT}$ ц обеспечить отношение С/Ш 10дб.

A).  $10^{-3}$  bt; b).  $10^{-4}$  bt; B).  $10^{-5}$  bt;  $\Gamma$ ).  $10^{-6}$  bt.

4. Полоса пропускания приемника составляет Δf=5кГц. Определить относительную стабильность частоты передатчика с волной  $\lambda$ =1000м, чтобы уход частоты δf не превышал 0,01 от полосы пропускания приемника: A).  $10^{-4}$ ; B).  $1.7*10^{-4}$ ; B).  $1.5*10^{-5}$ ;  $\Gamma$ ).  $4.2*10^{-5}$  BT.

5. Прием радиосигналов с  $f=300$ к $\Gamma$ ц осуществляется в четырех пунктах, удаленных от передатчика на расстояния  $r_0$ ,  $r_0+250$ м,  $r_0+500$ м,  $r_0+1000$ м. Определить разность фаз между напряжением на входах приемников 1-2, 1-3 и 1-4.

A).  $\frac{\pi}{2}$ , π, 2π; Б). π, 2π, 4π; B).  $\frac{\pi}{4}, \frac{\pi}{6}, \pi;$ Г). Другой ответ.

6. Определить амплитудную и фазовую характеристики напряжения:

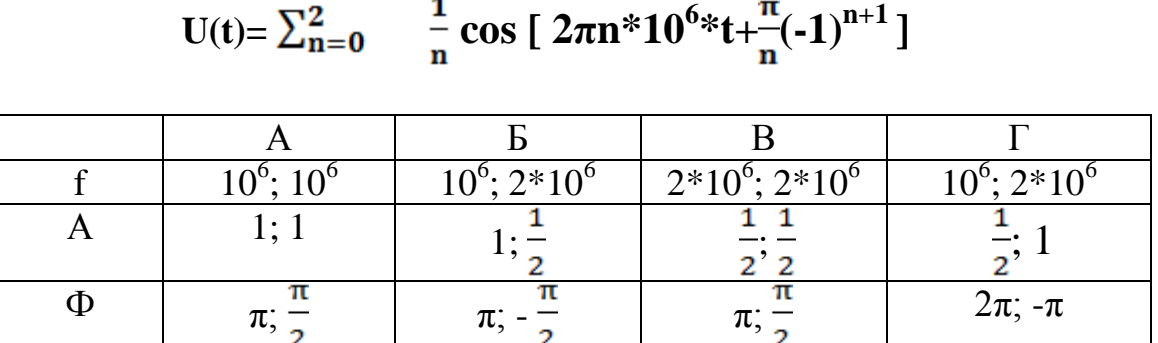

7. Провести спектральный анализ колебания:

$$
S(t) = \sum_{n=0}^{2} \frac{1}{n+2^n} \cos^n [2\pi^* 10^3 t + 45^0]
$$

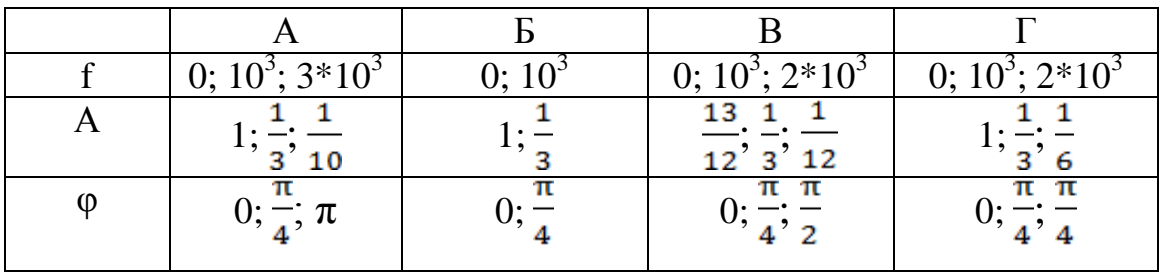

8. На выход приемника, настроенного на  $f_0$ =500 кГц, воздействует помеха в виде последовательности импульсов с периодом T=50 мкс. Определить номер гармонику периодической последовательности, попадающей в полосу пропускания приемника:

А). 20; Б).25; В).30; Г).40.

9.Определить корреляционную функцию экспоненциального импульса  $S(t)=e^{-\alpha t}, 0 \leq t < \infty$ . A).  $-e^{-\alpha\tau}$ ; B).  $\frac{1}{\epsilon}e^{-\alpha\tau}$ ; B).  $-e^{-2\alpha\tau}$ ;  $\Gamma$ ).  $-e^{\alpha\tau}$ .

10. Определить спектральную плотность прямоугольного импульса с длительностью  $\tau_u$  и амплитудой  $u=1$  в:

A).  $\tau \frac{\sin \omega \tau}{\omega \tau}$ ;

 $E$ ).  $\tau \frac{\sin \omega_2}{\tau}$ ; B).  $2\tau \frac{\sin 2\omega t}{2\omega \tau};$  $\Gamma$ ).  $\frac{\sin \omega \tau}{\omega \tau}$ ;

11. Определить число радиовещательных (РВ), радиотелефонных (РТЛФ), телевизионных (ТВ), телеграфных каналов (ТЛГ), которые могут работать в диапазоне волн λ=2-5м при условии: максимальные частоты спектра для телеграфных каналов 300Гц, радиотелефонных 3 кГц, радиовещательных 10 кГц, телевизионных 6 мГц (передача ТВ-сигнала ведется на одной боковой полосе АМК); между каналами предусмотрены защитные интервалы шириной 10% от максимальной частоты спектра сигналов:

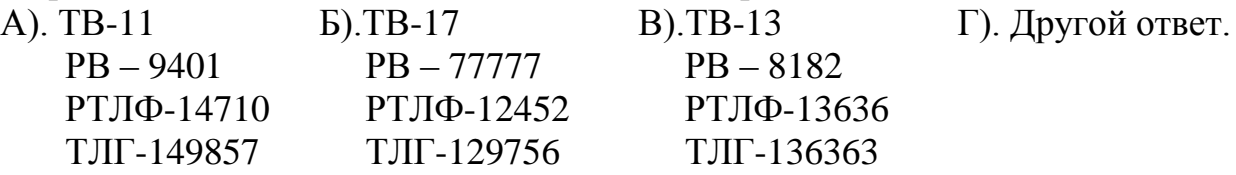

12. Аналитическое выражение АМК

```
U(t)=20[1+0,3cos(10<sup>4</sup>+\pi/6)] cos(10<sup>6</sup>+\pi/3) b
```
Определить ширину спектра и среднюю мощность, выделяемую на сопротивлении 1 Ом. А).  $2*10^4$  Гц, 250 вт;

- Б).  $10^4$  Гц, 190 вт;
- $\overline{B}$ ).2\*10<sup>4</sup> Гц, 109 вт;

Г).  $10^5$  Гц, 234вт.

13. Записать аналитическое выражение АМК, если известно, что период несущей частоты  $T_0=2$  мкс, период модулирующего колебания  $T_0=2$  мс, максимальная амплитуда АМК U<sub>1</sub>=3 в, минимальная амплитуда АМК  $U_2 = 10B$ .

A).  $3*[1+0,6\cos(2\pi 10^3 t)]\cos(2\pi*10^5 t);$ **Б**). 1\*[1+0,8cos(2π5\*10<sup>2</sup>t)]cos(2π\*10<sup>6</sup>t);

B).  $2*[1+0,5\cos(2\pi 5*10^2 t)]\cos(2\pi 5*10^5 t);$ 

Г). Другой ответ.

14. Для канала радиосвязи с применением фазовой модуляции отведена полоса частот 100 кГц при несущей частоте  $f_0=10$  мГц. Какая высшая частота модуляции F, если индекс уголовной модуляции m=5.

U(t)= $U_m$ cos  $[2\pi f_0t+m \cos(2\pi Ft)]$ А). 10 кГц; Б). 15 кГц; В). 20 кГц; Г). 25 кГц.

15. Частота ФМК изменяется по закону  $\omega(t) = 2\pi 10^6 (1+0, 1\cos 2\pi 10^4 t)$  рад/с. Найти аналитическое выражение этого колебания при амплитуде 1 в:

$$
\Theta(t) = \int_0^t \omega(t) dt
$$

- A).  $\cos(2\pi 10^6 t + \sin 2\pi 10^4 t);$
- **G**). cos(2π10<sup>6</sup>t+10sin2π10<sup>4</sup>t);
- B).  $cos(2π10<sup>6</sup>t+cos2π10t);$
- Г). Другой ответ.

16. Стационарное случайное напряжение U(t) задано плотность вероятности

$$
P(u) = \begin{cases} 0.1e^{-1}, & 0 \le u \le 10 \text{ B} \\ 0 & u \le 0, u > 10 \text{ B} \end{cases}
$$

Найти матожидание, дисперсию и среднеквадратическое значение стационарного случайного напряжения.

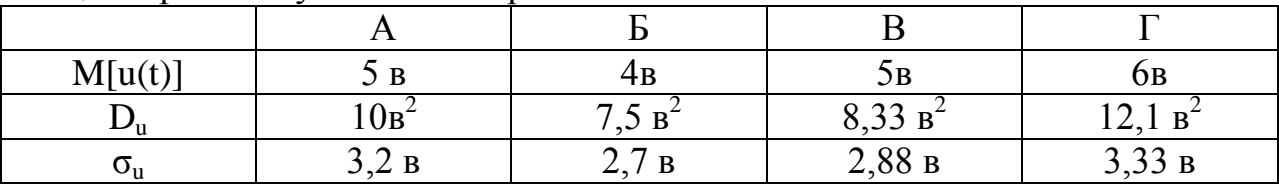

17. Дифференцирующая цепь состоит из конденсатора C=1 мкф и резистора R=10 кОм. Определить передаточную характеристику и постоянную времени цепи τ.

- A).  $\frac{i\omega\tau}{1+i\omega\tau}$
- 
- $E)$ .  $\frac{1+i\omega\tau}{1+i\omega\tau}$

B). 
$$
\frac{1-\text{rot}}{1+\text{rot}}
$$

Г). Другой ответ.

A).  $10^{-1}$  c; Б).  $10^{-2}$  с;  $\overline{B}$ ).  $10^{-3}$  c;  $\Gamma$ ). 5\*10<sup>-2</sup> с.

18. Дифференцирующая цепь состоит из индуктивности L=10 мГн, и резистора R=10 кОм.

Определить передаточную характеристику и постоянную времени цепи τ.

- $(A)$ .  $\frac{iωτ}{1+iωτ}$  $E) = \frac{1}{1 + 1}$ ; B).  $\frac{1-\text{rot}}{1+\text{rot}}$ ; Г). Другой ответ. A).  $10^{-4}$  c;
- Б).  $10^{-5}$  с;  $\overline{B}$ ).  $10^{-6}$  c;
- $(\Gamma)$ . 5\*10<sup>-6</sup> с.

19. Интегрирующая цепь состоит из конденсатора C=10 мкф и резистора R=10 кОм. Определить передаточную характеристику и постоянную времени цепи τ.

A) 
$$
\frac{i\omega\tau}{1+i\omega\tau}
$$
;  
\nB)  $\frac{1}{1+i\omega\tau}$ ;  
\nB)  $\frac{1-i\omega\tau}{1+i\omega\tau}$ ;  
\nC)  $\frac{1}{1+i\omega\tau}$ ;  
\nD)  $\frac{1}{10^{-1} \text{ c}}$ ;  
\nE)  $10^{-2} \text{ c}$ ;  
\nE)  $10^{-3} \text{ c}$ ;  
\nF)  $10^{-4} \text{ c}$ .

20. Интегрирующая цепь состоит из индуктивности L=40 мгн и резистора R=10 кОм. Определить передаточную характеристику и постоянную времени цепи τ.

A).  $\frac{i\omega\tau}{1+i\omega\tau}$ Б).  $\frac{1}{1+i\omega\tau}$ B).  $\frac{1-i\omega\tau}{1+i\omega\tau}$ Г). Другой ответ.

21. На последовательной колебательный контур воздействует АМ сигнал  $e(t) = E(1+0,8\cos 2\pi 10^4 t) \cos 2\pi 10^6 t$ . Резонансная частота контура  $f_0=1$  мГн,  $C_{\kappa}$ =200 пф, коэффициент модуляции тока в контуре 0,6. Определить добротность контура.

А).34;

- Б). 44;
- В). 50;
- $\Gamma$ ).54.

22. На последовательный контур воздействует АМ сигнал  $e(t)=(10+10\cos 2\pi 10^3 t)\cos 2\pi 10^5 t$ . Частота несущего колебания равна резонансной частоте контура. Найти добротность контура, при которой амплитуда боковых составляющих спектра тока равны 40% амплитуды несущего колебания.

- А). 30;
- Б). 37,5;
- В). 45;
- Г). 47,5.

23. Индекс модуляции АМК на входе резонансного усилителя  $m_1=1$ , на выходе m<sub>2</sub>=0,71. Контур настроен на несущую частоту. Параметры контура C=500 пф, Q=150, f<sub>1</sub>=1 мГц, сопротивление нагрузки R<sub>H</sub>=500 кОм. Определить частоту модуляции.

А). 5кГц;

Б). 6 кГЦ;

- В). 6,5 кГц;
- Г). 7,5 кГц.

24. Полоса частот и вид модуляции радиовещания в диапазонах ДВ, СВ, КВ.

- А). 12 кГц; АМ;
- Б). 6 кГц; АМ;
- В). 16 кГц; АМ;
- Г). 16 кГц. ЧМ.

25. Полоса частот и вид модуляции радиовещания в диапазонах УКВ.

- А). 12 кГц; АМ;
- Б). 16 кГц; ЧМ;
- В). 16 кГц; АМ;
- Г). 20 кГц. АМ.

26. Чересстрочная передача цветовых сигналов ТВ применяется в системе:

- А). ПАЛ;
- Б). НТСЦ;
- В). СЕКАМ.

27. Квадратурная модуляция при передаче цветовых сигналов ТВ применяется в системах:

- А). ПАЛ и СЕКАМ;
- Б). НТСЦ и СЕКАМ;
- В). ПАЛ и НТСЦ.

28. При магнитной записи сигналов система «лента-головка» основана на применении материалов:

- А). Магнитомягких;
- Б). Магнитожестких;
- В). Магнитомягких и магнитожестких.

29. Глубина «пиитов» в рабочем слое CD-дисков составляет от длины волны лазера:

A).  $\frac{\lambda}{2}$ , B).  $\frac{\lambda}{4}$ , B).  $\lambda$ ;  $\Gamma$ ).  $\frac{3}{4}\lambda$ .

30. Спутники ТВ вещания располагаются на орбитах с высотой:

- А). 20000 км;
- Б). 30000 км;
- В). 36000 км;
- Г). 40000 км.

31. Частота временной дискретизации непрерывного сигнала с верхней частотой спектра  $F_m$  должна выбираться из неравенства:

- A).  $\geq F_m$ ;
- Б). ≥2 $F<sub>m</sub>$ ;
- B).  $\geq 3F_m$ ;
- Г). Другой ответ.

32. Точность квантования отсчетов непрерывного сигнала f(t) должна быть не хуже  $1\%$  от max f(t). В цифровом коде один отсчет содержит:

- А). 6 бит;
- Б). 7 бит;
- В). 8 бит;
- Г). 9 бит.

33. Параметры аналого-цифрового преобразования непрерывного сигнала – частота дискретизации 8 кГц, разрядность одного отсчета 15 бит, служебная информация составляет 15% от объема измерительной. Определить скорость передачи цифрового потока:

А). 100 кБит/с;

- Б). 135 кБит/с;
- В). 147 кБит/с;
- Г), 182 кБит/с.

34. Средняя задержка в телекоммуникационной сет и

- A).  $10^{-6}$  c;
- Б).  $4*10^{-6}$  с;
- $\overline{B}$ ).  $10^{-5}$  c;
- $(\Gamma)$ . 4\*10<sup>-5</sup> с.

35. Цифровой поток передается со скоростью 1 Мбит/с. Служебная информация (синхронизация) составляет 15% от объема потока. При передаче применяется помехоустойчивый код с параметрами (8,3). Определить объем полученной измерительной информации:

- А).  $4*10^5$  бит/с Б). 5,35\*10<sup>5</sup> бит/с  $\overline{B}$ ). 6,5\*10<sup>5</sup> бит/с
- $\Gamma$ ). 7,5\*10<sup>5</sup> бит/с

## **4.2. Типовые вопросы, выносимые на экзамен**

1. Каналы передачи наземного телевещания. Структура, характеристики элементов, принципы функционирования.

2. Особенности передачи аналоговой видеоинформации.

3. Особенности передачи цифровой видеоинформации.

4. Аналоговый сигнал. Спектр. Требуемая полоса частот для передачи.

5. Формирование цифровых сигналов. Теорема Котельникова. Дискретизация аналоговых сигналов. Квантование отсчетов.

6. Формирование цифровых потоков. Синхронизация передачи и приема цифровых потоков.

7. Модуляция несущей частоты. Виды модуляции. Полоса частот.

8. Пропускная способность канала. Зависимость пропускной способности от основных характеристик передачи и приема.

9. Понятие помехоустойчивости передачи аналоговых и цифровых сигналов.

10. Методы мультиплексирования каналов передачи аудио и видеоинформации.

11. Квадратурная амплитудная модуляция (КАМ). Принципы формирования КАМ-4, -8, -16, - 64.

12. Основы преобразования изображений в электрический сигнал.

13. Принципы формирования последовательных видеосигналов для передачи.

14. Принципы преобразования электрических сигналов в видеоизображение. ЭЛТ, плазменные и жидкокристаллические экраны.

15. Синхронизация передачи и приема видеоизображений.

16. Энергетические, пространственные и временные характеристики зрительной системы человека.

17. Особенности цветового восприятия человека. Спектральный состав видимого диапазона. Особенности передачи цветных изображений.

18. Элементы светотехники. Светотехнические единицы описания световых потоков: сила, яркость, освещенность и др.

19. Измерение цвета. Калориметрическая система XYZ. Цветоразличение.

20. Согласование параметров видеоизображения с характеристиками зрения человека.

21. Полный телевизионный сигнал и его временные характеристики.

22. Частотный спектр сигнала изображений и требуемая полоса частот для передачи.

23. Внешний и внутренний фотоэффекты и их использование в видеотехнике.

24. Видеообмен в системе Internet. Протоколы обмена.

25. Аналого-цифровое преобразование видеосигналов.

26. Цифро-аналоговое преобразование видеосигналов.

27. Система передачи цветных ТВ сигналов СЕКАМ (SECAM).

28. Система передачи цветных ТВ сигналов НТСЦ (NTSC).

29. Система передачи цветных ТВ сигналов ПАЛ (PAL).

30. Оценка требуемой производительности канала связи для передачи видеоинформации.

31. Описание кодека (источника) цифрового видеообмена. Стандарты видеообмена.

32. Описание и характеристики интерфейса дисплей-пользователь.

33. Понятие сигнально-кодовых конструкций -СКК. Примеры построения на основе КАМ-4 со

- 34. скоростью кода 2/3.
- 35. Основы сжатия информации в кодеках(источника)
- 36. Статистическое сжатие. Алгоритм Хаффмана.
- 37. Статистическое сжатие. Алгоритм Шеннона-Фано.
- 38. Энтропия ТВ изображения пикселя, строки, кадра.
- 39. Сжатие статических видеоизображений. Стандарт.JРЕС.
- 40. Сжатие телевизионных видеосигналов. Стандарты MPEG -2, -4.
- 41. Система передачи цветных ТВ сигналов МАК (MAC).
- 42. Основы записи видеосигналов на магнитные носители.
- 43. Основы лазерной записи видеосигналов на CD.
- 44. Оценка требуемой емкости носителей для записи видеосигналов.
- 45. Описание цифрового стандарта DVB-T.
- 46. Описание цифрового стандарта DVB-S.
- 47. Описание цифрового стандарта DVB-C.

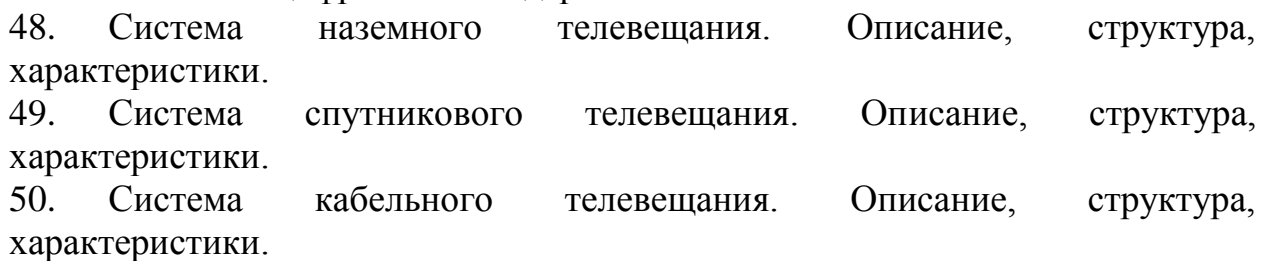

#### **Приложение 2**

Методические указания для обучающихся по освоению дисциплины

## **ИНСТИТУТ ИНФОКОММУНИКАЦИОННЫХ СИСТЕМ И ТЕХНОЛОГИЙ**

## **КАФЕДРА ИНФОРМАЦИОННЫХ ТЕХНОЛОГИЙ И УПРАВЛЯЮЩИХ СИСТЕМ**

## **МЕТОДИЧЕСКИЕ УКАЗАНИЯ ДЛЯ ОБУЧАЮЩИХСЯ ПО ОСВОЕНИЮ ДИСЦИПЛИНЫ «ПЕРЕДАЧА И ОБРАБОТКА ВИДЕОИНФОРМАЦИИ»**

**Направление подготовки:** 09.03.02 Информационные системы и технологии

**Направленность (профиль):** высокопроизводительные вычислительные и

телекоммуникационные интеллектуальные системы и комплексы

**Уровень высшего образования**: бакалавриат

**Форма обучения**: очная, заочная

Королев 2023

#### 1. **Общие положения**

**Целью изучения дисциплины является** освоение методов получения, передачи, хранения и обработки видеоинформации в современных телекоммуникационных и информационных системах; развитие навыков обработки видеоинформации на персональном компьютере на высоком пользовательском уровне.

#### **Задачи дисциплины:**

- освоение студентами теоретических методов дисциплины, применяемых при создании электронных устройств, средств и систем обмена видеоинформацией;

- получение студентами умений и навыков решения практических задач получения, передачи, обработки и хранения мультимедиа информации.

#### **2. Указания по проведению практических занятий**

#### **1 СЕМЕСТР**

#### **Практическое занятие 1 Основы формирования видео информации**

**Вид практического занятия**: практическая работа в группах.

Образовательные технологии: технологии компьютерного обучения.

Фотоэффект. Фотомишени. Электронное считывание. Синхронизация передачи и приема. Полный телевизионный сигнал. Передача цвета видеоизображения. Трехкомпонентная теория цвета. Частотный спектр видеосигнала. Комплексирование сигналов яркости и цвета.

Продолжительность практического занятия 4/0.5 часа.

#### **Практическое занятие 2**

## **Формирование системы синхронизации видеосигналов**

**Вид практического занятия**: практическая работа в группах.

Образовательные технологии: технологии компьютерного обучения.

Первый и второй фотоэффекты. Формирование электронного рельефа видеоизображения. Спектр аналогового телевизионного сигнала. Требуемая скорость передачи цифрового видеосигнала. Формирование системы синхронизации передачи видеосигналов.

Продолжительность практического занятия 4/0.5 часа.

#### **Практическое занятие 3**

#### **Принципы передачи информации в видеосистемах**

**Вид практического занятия**: практическая работа в группах.

Образовательные технологии: технологии компьютерного обучения.

Особенности передачи аналоговой и цифровой видеоинформацию. Определение требуемой полосы частот и помехоустойчивости передачи.

Частотные характеристики телевизионных сигналов. Виды модуляции. Квадратурная амплитудная модуляция – КАМ.

Продолжительность практического занятия 4/0.5 часа.

#### **Практическое занятие 4**

#### **Принципы построения и функционирования видеосистем**

Образовательные технологии: технологии компьютерного обучения.

Многократное квадратурное мультиплексирование. Сигналы КАМ-4,- 16,-64. Стандарты DVB-T, DVB-C, DVB-S. Формы обмена видеоинформацией в сети интернет. Основы магнитной и оптической записи видеоинформации. Пропускная способность канала по Шеннону. Связь между качеством изображения и отношением сигнал/шум.

Продолжительность практического занятия 4/0.5 часа.

## **Практическое занятие 5 Алгоритмы сжатия видеоинформации**

**Вид практического занятия**: практическая работа в группах.

Образовательные технологии: технологии компьютерного обучения.

Стандарты сжатия сигналов статических изображений. Дискретнокосинусное преобразование – ДКП. Алгоритмы сжатия сигналов динамических изображений. Внутрикадровая и межкадровая корреляция изображений.

Продолжительность практического занятия 4/0.5 часа.

## **Практическое занятие 6**

#### **Стандарты сжатия видеоинформации**

**Вид практического занятия**: практическая работа в группах.

Образовательные технологии: технологии компьютерного обучения.

Стандарт сжатия JPEG. Основные операции. Стандарт сжатия MPEG-2. Основные операции. Форматы MPEG-2. Стандарт сжатия MPEG-4. Основные операции. Сравнение алгоритмов получения b- и p- кадров со стандартом MPEG-2. Перспективы развития стандартов сжатия видеоинформации. Стандарт MPEG-7.

Продолжительность практического занятия 4/0.5 часа.

#### **Практическое занятие 7**

## **Трафик видеоинформации в телекоммуникационных системах Вид практического занятия**: практическая работа в группах.

Образовательные технологии: технологии компьютерного обучения.

Пропускная способность и помехоустойчивость цифрового обмена. Технология комплексирования видео и аудио информации. Сжатие аудио сопровождения в стандартах MPEG-2,-4. Протоколы видео обмена в глобальных сетях интернет, ISDN. Форматы упаковки видеоинформации в модули и пакеты сетей PDN, SDN, ATM. Кодеки MPEG-2,-4. Модемы сетей интернет, спутникового и кабельного ТВ. Основы помехоустойчивого кодирования пакетов и модулей обмена.

Продолжительность практического занятия 4/0.5часа.

#### **Практическое занятие 8 Работа со звуком**

#### **Вид практического занятия**: практическая работа в группах.

Образовательные технологии: технологии компьютерного обучения.

Обеспечение формирования и использование студентами знаний о кодировании звуковой информации с помощью компьютера, а также навыков по её обработке c использованием прикладного программного обеспечения. Навыки использования прикладного программного обеспечения. Умение решать информационные задачи.

Продолжительность практического занятия 4/0.5часа.

#### **Практическое занятие 9**

#### **Применение анимационного эффекта к объектам. Вставка звука. Вид практического занятия**: практическая работа в группах.

Образовательные технологии: технологии компьютерного обучения.

Обучение созданию диаграммы на слайде и настройке. Вставлять, заполнять и настраивать таблицу. Изменять порядок показа слайдов. Использовать звуковые фрагменты в презентации. Использовать анимацию в презентации.

Продолжительность практического занятия 4/0.5 часа.

## **ВТОРОЙ СЕМЕСТР**

#### **Практическое занятие 1 Программа «Звукозапись».**

**Вид практического занятия**: практическая работа в группах.

Образовательные технологии: технологии компьютерного обучения.

Ознакомление студентов с дополнительными возможностями стандартных программ по обработке звука и изображений. Продолжение развития практических навыков работы с компьютером. Возможность применения изучаемого материала в практической жизни. Обработка звука («Тайная шифровка»).

Продолжительность практического занятия 2/0.5 часа.

## **Практическое занятие 2 «Запись и обработка звуковых файлов»**

**Вид практического занятия**: практическая работа в группах.

Образовательные технологии: технологии компьютерного обучения.

Ознакомление студентов со способами ввода в память компьютера звука. Воспитание у студентов гармоничное восприятие компьютерных технологий. Воспитание интереса к творческой и исследовательской работе. Развитие представления об использовании технических и программных средств для расширения функциональности компьютера. Программная поддержка: Стандартная программа «Звукозапись», программное обеспечение web-камеры.

Продолжительность практического занятия 2/0,5 часа.

## **Практическое занятие 3 Преобразование звуковых форматов**

#### **Вид практического занятия**: практическая работа в группах. Образовательные технологии: технологии компьютерного обучения.

Произведение записи исходной фонограммы с источника, указанного преподавателем (музыкальный компакт-диск, линейный вход звуковой карты, микрофон). Длительность фонограммы должна составлять 2-3 минуты.

Продолжительность практического занятия 2/0,5 часа.

## **Практическое занятие 4 Редактирование записанной фонограммы**

#### **Вид практического занятия**: практическая работа в группах.

Образовательные технологии: технологии компьютерного обучения.

Выполнение редактирования записанной фонограммы с помощью редактора *Sound Forge 4.5g*. Добиться заметного визуального улучшения качества звучания фонограммы по отношению к исходной.

Продолжительность практического занятия 2/0,5 часа.

## **Практическое занятие 5 Выполнение кодирования файла**

#### **Вид практического занятия**: практическая работа в группах.

Образовательные технологии: технологии компьютерного обучения.

Выполнение кодирования созданного при выполнении п. 3.2 *WAV*файла в формат *MP3* с различными параметрами сжатия. Варьируя битрэйт от минимального до максимального значения, сделайте вывод о том, какие параметры сжатия, на ваш взгляд, могут быть рекомендованы для данной фонограммы и имеющегося аппаратного обеспечения. Прослушивание *MP3* файлов производится с помощью программы *Winamp* при одинаковых настройках воспроизведения.

Продолжительность практического занятия 2/0,5 часа.

## **Практическое занятие 6 Создание выполняемого файла**

#### **Вид практического занятия**: практическая работа в группах.

Образовательные технологии: технологии компьютерного обучения.

Создание выполняемого файла с отредактированной фонограммой. Сравните качество звучания и размеры исходного и отредактированного

*WAV*-файлов, *MP3*-файла и полученного *EXE*-файла. В отчете необходимо указать подобранные в процессе выполнения работы оптимальные параметры режимов редактирования и преобразования исходного файла. Нужно сравнить исходный и выходные файлы по качеству звучания и размеру.

Продолжительность практического занятия 2/0,5 часа.

## **Практическое занятие 7 Операции с файлами 1**

## **Вид практического занятия**: практическая работа в группах.

Образовательные технологии: технологии компьютерного обучения.

Ознакомление с форматами звуковых файлов WAV, MP3, MIDI. Подбор музыкального фрагмента звукового файла формата WAV. Размер файла будет зависеть от числа бит на один отсчет или разрядности квантования, частоты дискретизации, режима записи и продолжительности звучания) с продолжительностью звучания 10–15 с и частотным спектром, включающим частоты до 20 кГц.

Продолжительность практического занятия 2/0,5 часа.

## **Практическое занятие 8 Операции с файлами 2**

**Вид практического занятия**: практическая работа в группах.

Образовательные технологии: технологии компьютерного обучения.

Получение зависимости размера файла от частоты дискретизации для файлов формата WAV и степени сжатия для формата MP3 для переменной и постоянной скоростей воспроизведения (bitrate). Исследовать влияние частоты дискретизации для файлов формата WAV и степени сжатия для формата MP3 на размеры файлов с учетом субъективной оценки качества воспроизведения и с использованием полученных в результате анализа спектрограмм для звукового фрагмента с наиболее богатым спектром.

Подбор музыкального фрагмента звукового файла формата MIDI, аналогичный исследуемому фрагменту формата WAV, и оценить его размер и качество звучания.

Продолжительность практического занятия 2/0,5 часа.

## **Практическое занятие 9**

## **Основные сведения об интерфейсе Windows Movie Maker Вид практического занятия**: практическая работа в группах.

Образовательные технологии: технологии компьютерного обучения. Формирование навыков использования компьютерной техники и современных информационных технологий для решения практических задач.

развитие умений и навыков работать с программой Windows Movie. Продолжительность практического занятия 2/0,5 часа.

**Практическое занятие 10**

## **Основные сведения об интерфейсе Adobe Pinacle**

**Вид практического занятия**: практическая работа в группах.

Образовательные технологии: технологии компьютерного обучения.

Изучение основных возможностей любительской программы монтажа Adobe Pinacle, выполнение индивидуальных заданий по созданию экранного продукта. Создать видео ролик на свободную тему средствами программы Adobe Pinacle.

Продолжительность практического занятия 2/1 часа.

#### **Практическое занятие 11 Основные сведения об интерфейсе VirtualDub Вид практического занятия**: практическая работа в группах.

Образовательные технологии: технологии компьютерного обучения.

Изучение основных возможностей программы Virtual Dub, интерфейс программы, команды и клавиатурные комбинации. Научиться открывать файлы, просматривать информацию о видеофайле, вырезать ненужные фрагменты фильма, сохранять и сжимать видеофайл, переносить кадры внутри фильма, вставлять логотип.

Продолжительность практического занятия 2/1 часа.

#### **Практическое занятие 12**

#### **Импорт существующих файлов мультимедиа. Сохранение проекта. Вид практического занятия**: практическая работа в группах.

Образовательные технологии: технологии компьютерного обучения.

Предварительный просмотр проектов и клипов формирование навыков использования компьютерной техники и современных информационных технологий для решения практических задач. развитие умений и навыков работать с программой Windows Movie Maker. воспитание самостоятельности при выборе темы проекта, при создании мини-клипа. Создать мини-проект в программе Windows Movie Maker) Просмотр миниклипов.

Продолжительность практического занятия 2/1 часа.

## **Практическое занятие 13 Отображение свойств проекта. Монтаж клипов**

**Вид практического занятия**: практическая работа в группах.

Образовательные технологии: технологии компьютерного обучения. На основе полученных знаний и приобретенных навыков создать музыкальный клип в любой из предложенных студенту профессиональных систем монтажа. Создание нового проекта. Импорт клипов в проект.

Продолжительность практического занятия 2/1 часа.

#### **Практическое занятие 14**

**Использование видеопереходов, видеоэффектов и названий. Вид практического занятия**: практическая работа в группах.

Образовательные технологии: технологии компьютерного обучения.

Выработать практические навыки аудио- и видеомонтажа с использованием Windows Movie Maker.

Продолжительность практического занятия 2/1 часа.

#### **Практическое занятие 15**

#### **Использование видеоэффектов. Добавление названий и титров. Вид практического занятия**: практическая работа в группах.

Образовательные технологии: технологии компьютерного обучения.

Обучение созданию клипов. Обучение установке шкалы времени. Анализ, сравнение, обобщение и выводы. Содействие трудовому воспитанию студентов и их Профориентация, воспитание культуры учебного труда.

Продолжительность практического занятия 2/1 часа.

#### **Практическое занятие 16**

## **Создание демонстрационных проектов-презентаций**

**Вид практического занятия**: практическая работа в группах.

Образовательные технологии: технологии компьютерного обучения. Отработка навыков формирования презентаций, как документа PowerPoint. Создание анимационных эффектов, сохранения и открытия документа. Общие понятия и способы создания презентации. Практическое выполнение операции создания, сохранения и открытия презентации.

Продолжительность практического занятия 2/1 часа.

## **Практическое занятие 17**

#### **Примеры реализация статических и динамических процессов с использованием средств мультимедиа технологии на основе Мacromedia Flash**

**Вид практического занятия**: практическая работа в группах.

Образовательные технологии: технологии компьютерного обучения.

Создание условий для формирования представлений о анимации в Flash MX, покадровой анимации. Создание условий для формирования представлений о создании флеш-символа в Flash MX. Развитие познавательного интереса, творческой активности студентов.

Продолжительность практического занятия 2/0 часа.

## **Практическое занятие 18**

#### **Создание мультимедийных проектов.**

**Вид практического занятия**: практическая работа в группах.

Образовательные технологии: технологии компьютерного обучения.

Создание условий для формирования представлений о кадрированной анимации в Flash MX. Захват и оцифровка видеоизображения. Монтаж и редактирование клипов в проекте. Наложение клипов. Применение монтажных переходов, звуковой монтаж.

Продолжительность практического занятия 2/0 часа.

## **3. Указания по проведению лабораторного практикума**

Не предусмотрен учебным планом.

## **4. Указания по проведению самостоятельной работы студентов**

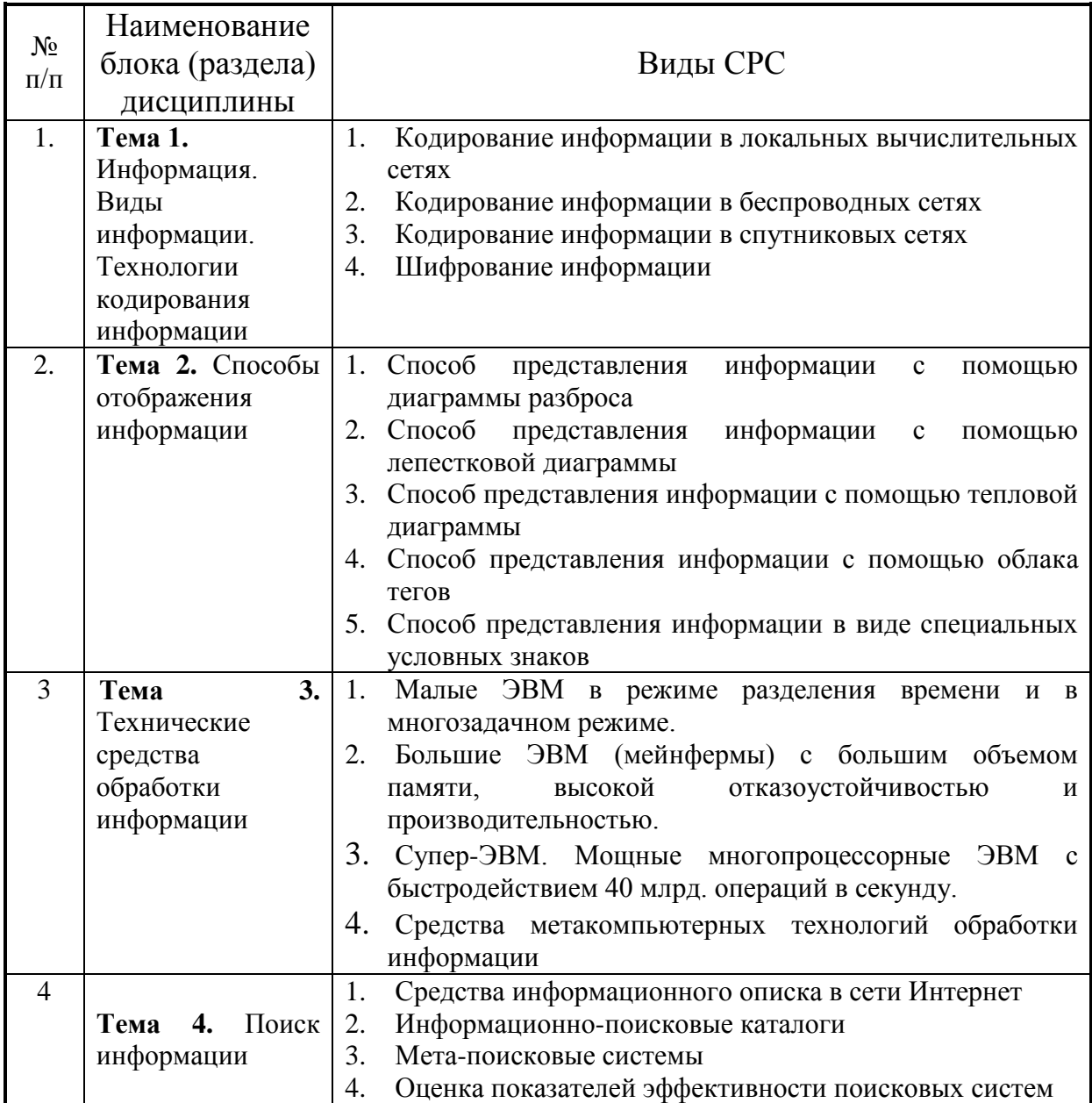

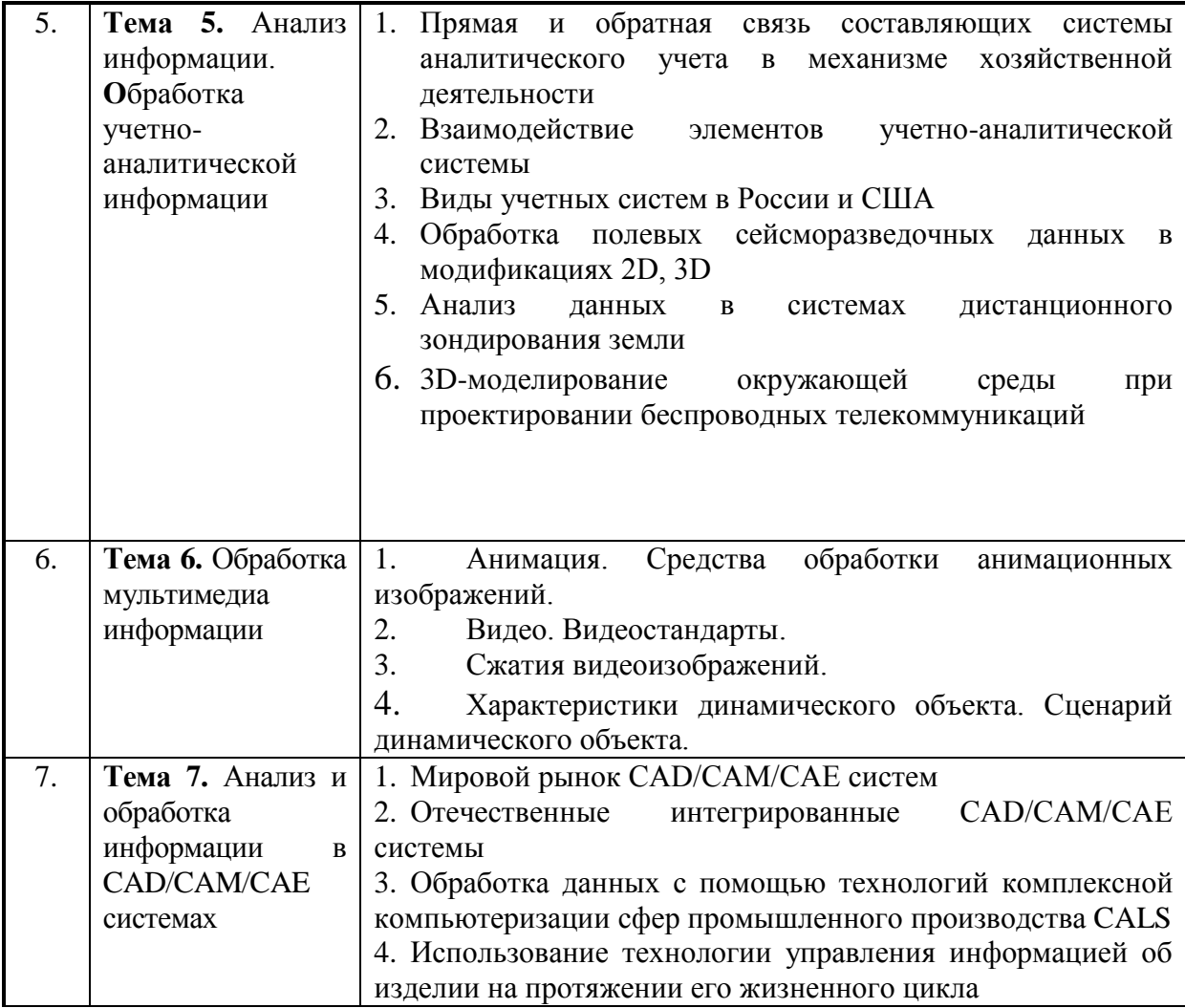

#### **5. Указания по проведению контрольных работ**

#### **5.1. Требования к структуре**

Структура контрольной работы должна способствовать раскрытию темы: иметь титульный лист, содержание, введение, основную часть, заключение, список литературы.

#### **5.2. Требования к содержанию**

5.2.1. Во введении обосновывается актуальность темы, определяется цель работы, задачи и методы исследования.

5.2.2. При определении целей и задач исследования необходимо правильно их формулировать. Так, в качестве цели не следует употреблять глагол «сделать». Правильно будет использовать глаголы: «раскрыть», «определить», «установить», «показать», «выявить» и т.д.

5.2.3. Основная часть работы включает вопросы, каждый из которых посвящается решению задач, сформулированных во введении, и заканчивается констатацией итогов.

5.2.4. Приветствуется иллюстрация содержания работы таблицами, графическим материалом (рисунками, схемами и т.п.).

5.2.5. Необходимо давать ссылки на используемую Вами литературу.

5.2.6. Заключение должно содержать сделанные автором работы выводы, итоги исследования.

5.2.7. Вслед за заключением идет список литературы, который должен быть составлен в соответствии с установленными требованиями. Если в работе имеются приложения, они оформляются на отдельных листах, и должны быть соответственно пронумерованы.

#### **5.3. Требования к оформлению.**

Объём контрольной работы – 5…10 страниц формата А4, напечатанного с одной стороны текста (1,5 интервал, шрифт Times New Roman). Контрольная работа должна быть также представлена в электронном виде.

#### **6. Перечень основной и дополнительной учебной литературы**

#### **Основная литература:**

1. Катунин, Г.П. Основы инфокоммуникационных технологий: учебное пособие: [12+] / Г.П. Катунин. – Москва; Берлин: Директ-Медиа, 2020. – 734 с.: ил., схем., табл. – Режим доступа: по подписке. – URL: <http://biblioclub.ru/index.php?page=book&id=597412> (дата обращения: 06.10.2020). – Библиогр. в кн. – ISBN 978-5-4499-1504-7. – DOI 10.23681/597412. – Текст: электронный.

2. Информационные технологии и системы: Учебное пособие / Е.Л. Федотова. - М.: ИД ФОРУМ: НИЦ Инфра-М, 2013. - 352 с.: ил.; 60x90 1/16. - (Высшее образование). (переплет) ISBN 978-5-8199-0376-6, 500 экз. <http://znanium.com/catalog.php?bookinfo=374014>

#### **Дополнительная литература:**

1. Дворкович, В.П. Цифровые видеоинформационные системы (теория и практика) / В.П. Дворкович, А.В. Дворкович. - М.: Техносфера, 2012. - 1008 с. - (Мир цифровой обработки). - ISBN 978-5-94836-336-3

<http://biblioclub.ru/index.php?page=book&id=233462>

2. Майстренко, Н.В. Мультимедийные технологии в информационных системах: учебное пособие / Н.В. Майстренко, А.В. Майстренко; Тамбовский государственный технический университет. – Тамбов: Тамбовский государственный технический университет (ТГТУ), 2015. – 82 с.: ил., схем. – Режим доступа: по подписке. – URL: <http://biblioclub.ru/index.php?page=book&id=444959> (дата обращения: 06.10.2020). – Библиогр. в кн. – ISBN 978-5-8265-1478-8. – Текст: электронный.

#### **Рекомендуемая литература:**

1. Пушкарёва, Т.П. Основы компьютерной обработки информации: учебное пособие / Т.П. Пушкарёва; Сибирский федеральный университет. – Красноярск: Сибирский федеральный университет (СФУ), 2016. – 180 с.: ил.

– Режим доступа: по подписке. – URL: <http://biblioclub.ru/index.php?page=book&id=497475> (дата обращения: 06.10.2020). – Библиогр. в кн. – ISBN 978-5-7638-3492-5. – Текст: электронный.

#### **7. Перечень ресурсов информационно-телекоммуникационной сети «Интернет»**

- 1. <http://www.rusedu.info/> Сайт «Информационные технологии в образовании»
- 2. <http://nit.miem.edu.ru/> Сайт «Международная студенческая школа-семинар «Новые информационные технологии»».

## **8. Перечень информационных технологий**

**Перечень программного обеспечения:** OnlyOffice (для создания отчетов), Ramus.

**Информационные справочные системы:** не предусмотрено курсом данной дисциплины

**Ресурсы информационно-образовательной среды** Технологического университета

Рабочая программа и методическое обеспечение по дисциплине «Передача и обработка видеоинформации».